## **шрифты в автокад скачать \_BEST\_**

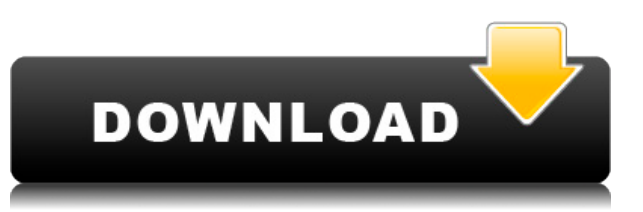

- [Инструктор] Теперь вернемся на вкладку «Динамика». Я хочу добавить описание для юридического, чтобы просто читать "Зеленая линия". Поэтому я собираюсь щелкнуть правой кнопкой мыши по юридическому лицу и выбрать, свойства, описание точки, зеленая линия. Это подтянет описание. У меня есть несколько динамических блоков, к которым я хотел бы добавить описания. Если у меня есть блок в палитре инструментов, я могу добавить описание, щелкнув правой кнопкой мыши и выбрав «Свойства». Но я хотел бы добавить описание, которое также отображается в Центре дизайна. Создан инструмент, который берет набор блоков и заполняет описание справа от инструмента-указателя. Мне удалось передать значения описания из набора блоков в код.

Инструмент использует функцию [FindDesc] из диспетчера ярлыков для поиска ближайшего соответствия в списке описаний. Не существует встроенного инструмента для прямого извлечения описаний из набора блоков. Этот инструмент является альтернативой. Этот инструмент будет извлекать поля описания из набора блоков. Вам будет предложено указать радиус поиска и идентификаторы блоков. - [Инструктор] Это простой способ облегчить людям редактирование, просмотр и понимание данных, но мы можем сделать это и другими способами. Допустим, мы хотим удалить описание. Мы можем перейти на вкладку «Данные». Вы можете видеть, что я нажму на динамический блок. Я собираюсь выбрать Удалить. Он будет искать описание и, поскольку мы его не сохранили, удалит его из поля точки [DLc]. - [Инструктор] В этом случае я выбрал точку и собираюсь ввести ее, когда я закончу вводить описание, я могу нажать Enter. Я щелкну правой кнопкой мыши и нажму «Сохранить». Затем я могу щелкнуть правой кнопкой мыши по точке и выбрать свойства, я хочу сделать ее динамическим блоком. Описание будет заполнено автоматически.

## **Autodesk AutoCAD Скачать С лицензионным ключом Включая ключ продукта x32/64 2023**

Мне нужна была программа, которая была бы легко доступна, имела бы доступ к основным инструментам, не сильно отставала бы от меня, и я выбрал программу Spoon-fed. Я

рекомендую его только тем, кто хочет иметь для себя специально подобранное бесплатное программное обеспечение САПР, и большинство из них предназначены для начинающих и пользователей среднего уровня. В нем есть инструменты для рисования основных фигур, управления их свойствами, редактирования, упорядочивания, добавления текста, присвоения им имен, группировки, публикации и распространения. Если вы хотите узнать больше о бесплатное программное обеспечение для дизайна, то Spoon-fed будет отличным началом для обучения. Однако Spoon-fed - это настольная САПР только для Windows. Его легко настроить, а самое главное, это ничего вам не стоит. В этом списке я попытался составить список лучших программ САПР, которые бесплатны, но полностью неограниченно. Посетить сайт (Свободно) Также доступно для Мас Немного обидно видеть этот список и не найти нужное программное обеспечение или даже то, которое вам нужно. Но, учитывая, что сюда включены не все хорошие программы, моя цель — познакомить людей с лучшими бесплатными программами САПР. В нем также упоминается, что «обычно такие работы — это работы, которые были созданы без каких-либо коммерческих целей». Файлы приложений

(плагины-скрипты, исполняемые файлы и т. д.), созданные пользователями, являются работой только пользователя. Никто другой не может использовать эти файлы. С другой стороны, другие файлы, такие как модели и модели или детали, могут считаться единым объектом, если возможно отделить файлы от модели или деталей. Ребята из IntelliCAD были достаточно любезны, чтобы предоставить всем нам бесплатную пробную версию своего программного обеспечения! Пробная версия позволяет вам увидеть только учебник, который довольно ограничен с точки зрения функциональности, но он предназначен для тех из нас, кому просто нужно намочить ноги и посмотреть, что из себя представляет программа. 1328bc6316

## Скачать бесплатно Autodesk AutoCAD взломаный С кодом активации WIN  $+$  MAC {{ ???????? }} 2022

Если вы являетесь сертифицированным пользователем AutoCAD, вы знаете, что существует множество способов ввода команд. Вы можете вводить команды непосредственно в командную строку в нижней части экрана или вводить их с помощью специальных инструментов, похожих на знакомые вам сочетания клавиш. Если вы только начинаете, лучше придерживаться простых проектов, которые вы можете выполнить самостоятельно. Когда вы освоитесь, вы сможете заниматься более сложными проектами, особенно если вы решите присоединиться к сообществу или форумам AutoCAD. Важно отметить, что вы можете делать только определенные вещи в AutoCAD самостоятельно. Программное обеспечение, такое как CADsoftware, предназначено для совместной работы пользователей, поэтому вам необходимо изучить работу ваших сотрудников и использовать правильные термины и терминологию, чтобы донести свое сообщение. Если вы начнете использовать мышь, а не клавиатуру, вам будет легче учиться. На самом деле, большинство из нас использует мышь, а не клавиатуру практически для всего, кроме рисования. С помощью мыши вы сможете направлять курсор, выбирать объекты для выбора и даже щелкать и перетаскивать для создания фигур. Просто привыкните использовать мышь в своих рисунках. Вы будете использовать мышь для большего количества задач в AutoCAD, чем в любом другом программном обеспечении. И вы собираетесь использовать мышь для всех задач рисования. Итак, если вы хотите изучить AutoCAD, вы должны научиться пользоваться мышью. Это может быть сложно, но через некоторое время вы будете чувствовать себя комфортно. Кажется, что каждая недавняя перестановка этого продукта становится все более сложной и запутанной для начинающих пользователей. У меня есть ощущение, что более опытные пользователи знают многие основные команды и способы адаптации, но мне кажется, что их сложнее использовать, если вы не сообразительны. Насколько сложно освоить AutoCAD, зависит от многих факторов. Вам нужно подумать, насколько продвинутым вы хотите стать в AutoCAD, прежде чем отправиться на учебный курс. Если у вас гибкий график, то, вероятно, будет проще работать в одиночку, но если ваша цель — овладеть AutoCAD, вам необходимо подумать об обучении в структурированной среде.

шрифты для автокад скачать скачать автокад с официальный сайт для студентов скачать автокад с официального сайта скачать автокад 2017 для виндовс 7 скачать автокад онлайн скачать блоки дверей автокад скачать план дома автокад скачать план дома в автокаде скачать однолинейные схемы в автокаде скачать готовые проекты (чертежи) домов в автокаде

Еще один способ научиться работать с AutoCAD — использовать онлайн-репетитора. Помимо того, что вы будете тратить много времени, вам также потребуется приобрести подписку на доступ, которая стоит 23 доллара в месяц или 199 долларов за полный год. В первой части вы узнаете, как использовать основные параметры команды в AutoCAD. Многие из опций, которые вы изучаете, связаны с тем, что это трехмерное программное обеспечение, и у вас есть много способов ввода данных. Мне нравится использовать динамический ввод для перемещения команды внутри динамических блоков. 1. Что важнее всего научиться делать в AutoCAD? Есть несколько общих вещей, которые вы должны уметь рисовать в AutoCAD. Это самые важные вещи, которые нужно выучить в первый раз. Вы должны уметь рисовать линии, делать

контуры блоков, добавлять текст и рисовать круги. Есть еще несколько вешей, таких как работа со слоями и возможность использовать такие инструменты, как линейный резак, но они не так распространены. Научиться использовать программное обеспечение AutoCAD легко, если у вас есть представление о том, чего вы хотите достичь. Хорошее понимание каждой из его различных функций поможет вам упростить процесс обучения, поэтому всегда не торопитесь, чтобы понять любую функцию, с которой вы не знакомы. AutoCAD — очень мощная и сложная программа. Вы можете обучиться использованию и освоению программного обеспечения, но это требует времени и терпения. Но как только вы научитесь его использовать, он поможет вам в вашей карьере и жизни, так что это будет стоить затраченных усилий. Стать гуру САПР означает, что вы можете следить за изменениями, которые ваши проекты вносят в программу. Мы рекомендуем вам создать проект или использовать шаблон, который вы можете использовать каждый раз, когда изучаете, как использовать новую функцию AutoCAD. Это ускорит процесс и поможет понять, как разные функции сочетаются друг с другом. Вы также можете присоединиться к онлайн-форумам AutoCAD и получить поддержку от других пользователей САПР. Это также поможет вам узнать о новых функциях и быть в курсе всех новых разработок в отрасли САПР.

Если вы хотите зарабатывать деньги на проектировании 3D-деталей, AutoCAD — отличный инструмент. Он универсален и может использоваться для всех видов работ и отраслей. Вы даже можете использовать его для разработки простых прототипов лазерной резки, если вы не хотите использовать дорогостоящее приложение 3D CAD. Просто будьте терпеливы с собой, и у вас все получится. Лично мне всегда нравилось изучать новые технологии, и именно поэтому я решил написать это руководство по AutoCAD. Я люблю узнавать что-то новое, и это сложно, потому что вам нужно научиться использовать это новое программное обеспечение. Изучите новую функцию, но, что более важно, узнайте, как использовать эту новую функцию. Чем больше вы вкладываете в изучение AutoCAD, тем больше вы от него получаете. 3. Смогу ли я получить работу, используя AutoCAD этого уровня? Кажется, что обычному пользователю САПР будет сложно нанять на работу с использованием AutoCAD. Это правда? Или компании, которые используют AutoCAD и другие продукты, такие как DWG Manager и т. д., более склонны к обучению младших инженеров и позволяют им приобретать новые навыки посредством обучения на рабочем месте? Базовая структура программного обеспечения довольно проста в освоении и может быть изучена за неделю или меньше. Тем не менее, он также очень сложен, и существует множество функций, для изучения которых требуется хорошая база знаний. Как только вы сможете полностью использовать AutoCAD, может стать довольно сложно поддерживать его в рабочем состоянии. Вы можете уменьшить вероятность появления ошибок и других проблем, внимательно и усердно читая руководства и обучающие видео. Если вы новичок в области черчения, вам может быть трудно иметь дело с автоматическими функциями программного обеспечения, и поэтому иногда это может сбивать с толку и разочаровывать. Часто рекомендуется нанять профессиональную обучающую компанию, чтобы помочь вам изучить программное обеспечение и подготовить вас к остальной части вашей карьеры.Лучший способ изучить AutoCAD — это посещать специальные занятия, такие как онлайн-обучение или очное обучение. Эти варианты могут включать в себя какую-то физическую лабораторную среду, где вы можете попрактиковаться в использовании самого программного обеспечения.

AutoCAD не является универсальным программным обеспечением для черчения, которое каждый ребенок должен научиться использовать для своей будущей карьеры в архитектуре, машиностроении, производстве и дизайне продукции. Тем не менее, это хороший инструмент для черчения, которым можно научиться пользоваться с помощью профессионального инструктора. С этим инструментом вам не придется много учиться — через короткое время вы обнаружите, что сможете создавать очень впечатляющие рисунки. Требуется немного времени, чтобы ознакомиться с пользовательским интерфейсом программы. Есть множество маленьких иконок для изучения. Вам также придется научиться использовать простые команды для навигации по программе. Итак, зачем вам изучать AutoCAD? Вот список причин:

- Если вы работаете над разными проектами, AutoCAD может быть для вас обязательным.
- Если вы работаете в разных отраслях, то для вас важен AutoCAD.
- Если вы хотите научиться использовать программное обеспечение для автоматизированного проектирования.
- Если вы будете работать с другим программным обеспечением САПР в будущем.
- Если вы работаете с архитектором или инженером-строителем.
- Если вы хотите изучить САПР для личного интереса.
- Если вы хотите стать более опытным в САПР.
- Если вы хотите начать свою карьеру в этой области.
- Если вы хотите быть чертежником или дизайнером.

Если вы хотите владеть AutoCAD, вам необходимо быстро учиться. Лучший способ сделать это — начать с небольших проектов. Изучая руководство, постепенно применяйте на практике то, что вы узнали. Используйте это, чтобы проверить свои знания и активно практиковать свой проект в программе. Так вы сможете увидеть, понимаете ли вы, что делаете. С практикой вы скоро научитесь адаптироваться к проблемам и адаптировать свои знания о программе, чтобы иметь возможность работать над гораздо более крупными проектами в будущем.

<https://mystery-home-shop.com/wp-content/uploads/2022/12/aladan.pdf> <https://cgservicesrl.it/wp-content/uploads/2022/12/bertom.pdf> <http://deepcarepm.com/wp-content/uploads/2022/12/harhar.pdf> <https://hnaoneisan.net/wp-content/uploads/2022/12/whitadi.pdf> <http://bknews24.com/скачать-autodesk-autocad-с-регистрационным-кодом-б/> <http://hudginsenterprises.com/скачать-бесплатно-autocad-на-русском-языке-top/> [https://thesecretmemoir.com/wp-content/uploads/2022/12/Autodesk\\_AutoCAD-1.pdf](https://thesecretmemoir.com/wp-content/uploads/2022/12/Autodesk_AutoCAD-1.pdf) <https://www.pinio.eu/wp-content/uploads//2022/12/marcamar.pdf> <https://rednails.store/autocad-2017-21-0-crack-патч-с-серийным-ключом-win-mac-последн/> <https://www.dominionphone.com/wp-content/uploads/2022/12/AutoCAD-CRACK-WIN-MAC-2022.pdf> <http://turismoaccesiblepr.org/?p=50165> <http://modiransanjesh.ir/скачать-автокад-бесплатно-пробную-ве/> <https://realtowers.com/2022/12/16/как-скачать-автокад-на-виндовс-7-hot/> [https://holiday-gift-ideas.com/скачать-шрифт-для-автокада-cs\\_gost2304-exclusive/](https://holiday-gift-ideas.com/скачать-шрифт-для-автокада-cs_gost2304-exclusive/) <https://judysblackbook.com/wp-content/uploads/2022/12/havesup.pdf> [https://beliketheheadland.com/wp-content/uploads/2022/12/Autodesk\\_AutoCAD-1.pdf](https://beliketheheadland.com/wp-content/uploads/2022/12/Autodesk_AutoCAD-1.pdf) <https://thepeak.gr/autocad-2006-скачать-hot/> <https://rushipeetham.com/wp-content/uploads/AutoCAD-11.pdf> <https://keystonecase.org/wp-content/uploads/2022/12/TOP.pdf> <http://minnesotafamilyphotos.com/autodesk-autocad-пожизненный-код-активации-патч-с-с/>

Сертификационный экзамен AutoCAD был относительно легким. Я считаю, что уровень сложности курсов и реальная подготовка необходимы перед сдачей сертификационного

экзамена. Весь процесс был очень познавательным. Этот курс помог мне лучше познакомиться с AutoCAD. Этот курс помог мне лучше познакомиться с AutoCAD. Обязательно пойду на следующий курс. AutoCAD помогает работникам развивать свои творческие способности. Из-за этой простоты он стал самым популярным программным обеспечением Autodesk, которое постоянно обновляется. Узнайте об удивительных функциях программного обеспечения AutoCAD. В нем так много замечательных функций, которые помогут студентам улучшить свои базовые навыки черчения и даже профессиональным дизайнерам и инженерам. Обучение обычно сопровождается бесплатной пробной версией AutoCAD. Это программа, которая устанавливается на ваш компьютер после завершения обучения. Он похож на программное приложение и используется для отработки всех основных функций AutoCAD. Иногда инструктор может попросить студентов приобрести программное обеспечение после сеанса обучения, но многие инструкторы предлагают бесплатное обучение. Как упоминалось выше, AutoCAD — отличная программа, которая часто используется для разработки сложных проектов. Программа предлагает множество опций, облегчающих работу и создание большого количества разнообразных документов и форм. Когда вам придется работать с AutoCAD, вам понадобятся некоторые знания о функциях и инструментах, которые вы будете использовать на регулярной основе. Четкое понимание того, что вам нужно будет делать в реальном проекте, необходимо для того, чтобы вы могли выполнить свою работу без каких-либо осложнений. Совсем недавно я обновился с AutoCAD R2010 до R2017. По моему прошлому опыту, переход с одной версии на другую будет представлять собой серьезную проблему. Но серьезных сбоев не было, и я смог выполнить большую часть своего проекта за короткое время.